*Załącznik nr 1 do Zarządzenia nr 24/2020 Dyrektora ZSP w Rzeczycy Ziemiańskiej z dnia 02.10.2020 r.*

## **REGULAMIN KORZYSTANIA Z DZIENNIKA ELEKTRONICZNEGO W ZESPOLE SZKOLNO-PRZEDSZKOLNYM W RZECZYCY ZIEMIAŃSKIEJ**

## **§ 1 Postanowienia ogólne**

1. W Zespole Szkolno-Przedszkolnym w Rzeczycy Ziemiańskiej, za pośrednictwem strony **https://uonetplus.vulcan.net.pl/gminatrzydnikduzy**, funkcjonuje elektroniczny dziennik.

2. Oprogramowanie oraz usługi z nim związane dostarczane są przez firmę VULCAN sp. z o.o., współpracującą ze szkołą.

3. Za niezawodność działania systemu, ochronę danych osobowych umieszczonych na serwerach oraz tworzenie kopii bezpieczeństwa, odpowiada firma nadzorująca pracę dziennika elektronicznego. Pracownicy szkoły odpowiadają za edycję danych, które są im udostępnione oraz za ochronę danych osobowych. Szczegółową odpowiedzialność obu stron reguluje zawarta pomiędzy stronami umowa oraz przepisy prawa obowiązującego w Polsce.

3. Podstawą prawną funkcjonowania dziennika elektronicznego, przechowywania i przetwarzania w nim danych uczniów, rodziców oraz dokumentowania przebiegu nauczania jest:

a) *art. 22 ust. 2 pkt 5 ustawy z dnia 7 września 1991 r. o systemie oświaty ((Dz. U. z 2020 r. poz. 1327 ze zmianami),* 

b) *art. 47 ust. 1 pkt 7 ustawy z dnia 14 grudnia 2016 r. Prawo oświatowe ((Dz. U. z 2020 r. poz. 910 i 1378)*

c) *§ 21 rozporządzenia Ministra Edukacji Narodowej z dnia 25 sierpnia 2017 r. w sprawie sposobu prowadzenia przez publiczne przedszkola, szkoły i placówki dokumentacji przebiegu nauczania, działalności wychowawczej i opiekuńczej oraz rodzajów tej dokumentacji (Dz.U. z 2017 r., poz. 1646) zwane dalej rozporządzeniem,* 

d) *art. 23 ust. 1 pkt 2 ustawy z dnia 29 sierpnia 1997 r. o ochronie danych osobowych (Dz. U. 2018,poz.1000).* 

4. Administratorem danych osobowych jest Zespół Szkolno-Przedszkolny w Rzeczycy Ziemiańskiej. Celem przetwarzania danych osobowych jest realizacja obowiązków wynikających z: *Rozporządzenia Ministra Edukacji Narodowej z dnia 25 sierpnia 2018 r. w sprawie sposobu* 

*prowadzenia przez publiczne przedszkola, szkoły i placówki dokumentacji przebiegu nauczania, działalności wychowawczej i opiekuńczej oraz rodzajów tej dokumentacji .*

Możliwość edycji danych ucznia mają: dyrektor szkoły, wychowawcy, nauczyciele.

5. W e-dzienniku umieszcza się w szczególności: oceny bieżące, oceny klasyfikacyjne śródroczne,

klasyfikacyjne roczne i klasyfikacyjne końcowe, frekwencję, tematy zajęć edukacyjnych, terminy sprawdzianów, uwagi uczniów, zastępstwa, wybrane zadania domowe. Udostępniane są także komunikaty pomiędzy pracownikami szkoły a uczniami, ich rodzicami/ opiekunami.

8. Wszystkie moduły składające się na Dziennik Elektroniczny zapewniają realizację zapisów, które zamieszczone są w Statucie Szkoły Podstawowej w Rzeczycy Ziemiańskiej i Statucie Przedszkola w Rzeczycy Ziemiańskiej.

9. Użytkownicy e-dziennika: upoważnieni pracownicy szkoły, rodzice/ opiekunowie, uczniowie zobowiązani są do zapoznania się z poniższym regulaminem i stosowania zasad funkcjonowania dziennika elektronicznego.

10. Rodzicom i uczniom zapewnia się możliwość zapoznania się ze sposobem działania i funkcjonowania dziennika elektronicznego.

11. Regulamin dostępny jest na stronie szkoły: **http://zpporzeczycaziemianska.szkolnastrona.pl/**

12. Dostęp do e-dziennika jest bezpłatny dla wszystkich użytkowników.

## **§ 2**

#### **Konta w dzienniku elektronicznym**

1. Każdy użytkownik posiada własne konto w systemie dziennika elektronicznego, za które osobiście odpowiada.

2. Użytkownik w systemie dziennika elektronicznego jest identyfikowany poprzez login i hasło.

3. Hasło musi być zmieniane, co 30 dni. Hasło musi się składać, co najmniej z 8 znaków i być kombinacją liter małych i wielkich oraz przynajmniej jednej cyfry. Login do swojego konta, który służy użytkownikowi do zalogowania jest adresem e-mail podanym wychowawcy klasy. Konstrukcja systemu wymusza na użytkowniku okresową zmianę hasła.

4. Użytkownik jest zobowiązany dbać o zasady bezpieczeństwa w posługiwaniu się loginem i hasłem do systemu. Nie należy udostępniać swojego loginu i hasła innym użytkownikom systemu.

5. W przypadku utraty hasła lub podejrzenia, że zostało odczytane/wykradzione przez osobę nieuprawnioną, użytkownik zobowiązany jest do niezwłocznej zmiany hasła poprzez użycie opcji nie pamiętam lub nie mam jeszcze hasła

6. Każdy użytkownik poprzez login i hasło jest identyfikowany w systemie dziennika elektronicznego.

7. Po zakończeniu szkoły, rezygnacji z nauki lub skreśleniu z listy uczniów konto ucznia oraz rodzica zostaje zablokowane i dostęp do danych archiwalnych można uzyskać tylko u dyrektoraadministratora dziennika elektronicznego. Konta pracowników szkoły, podobnie jak konta rodziców i uczniów, tracą ważność po wygaśnięciu umowy o pracę lub zakończeniu nauki w szkole.

8. W dzienniku elektronicznym funkcjonują następujące grupy kont posiadające odpowiadające im uprawnienia:

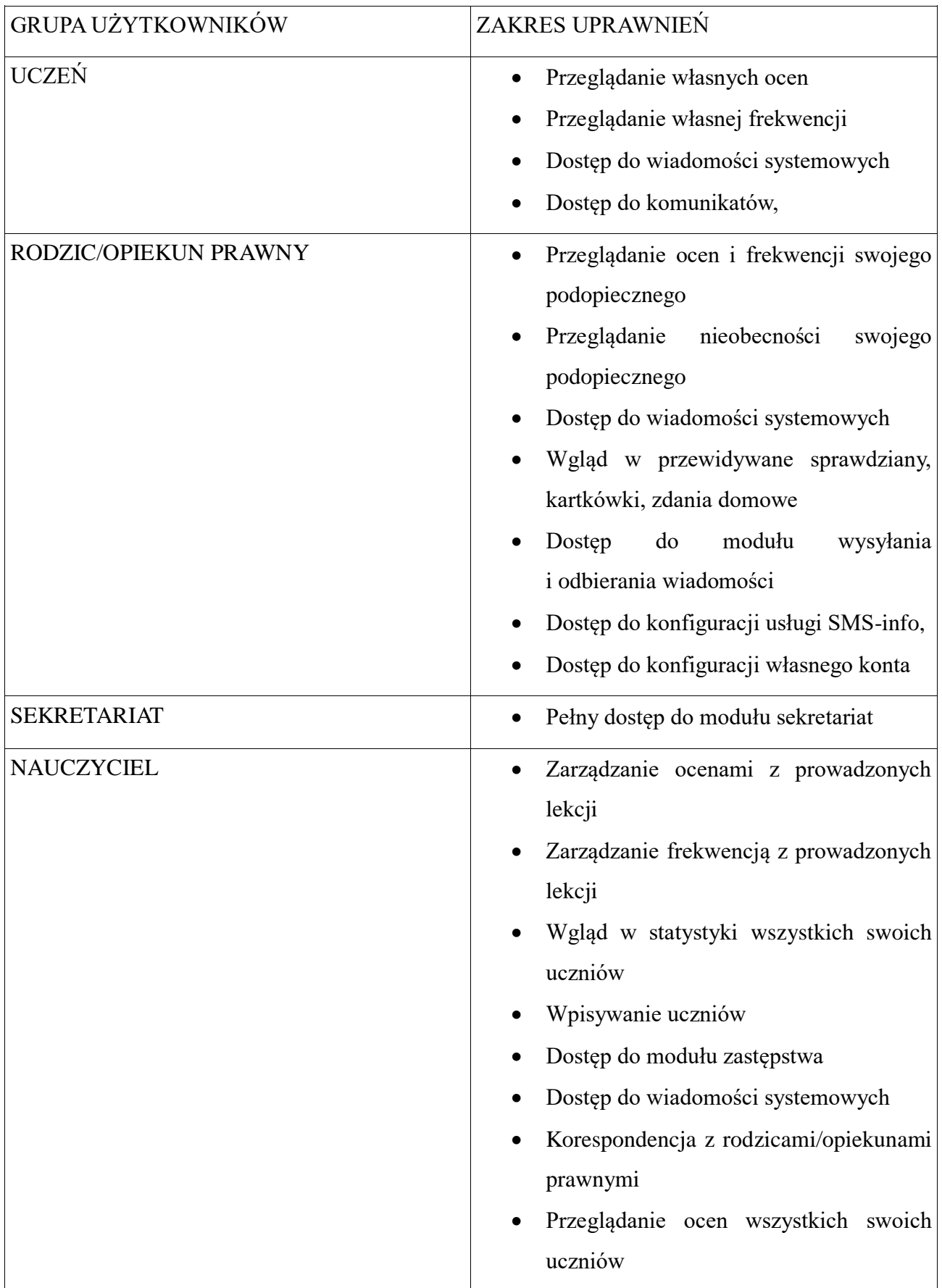

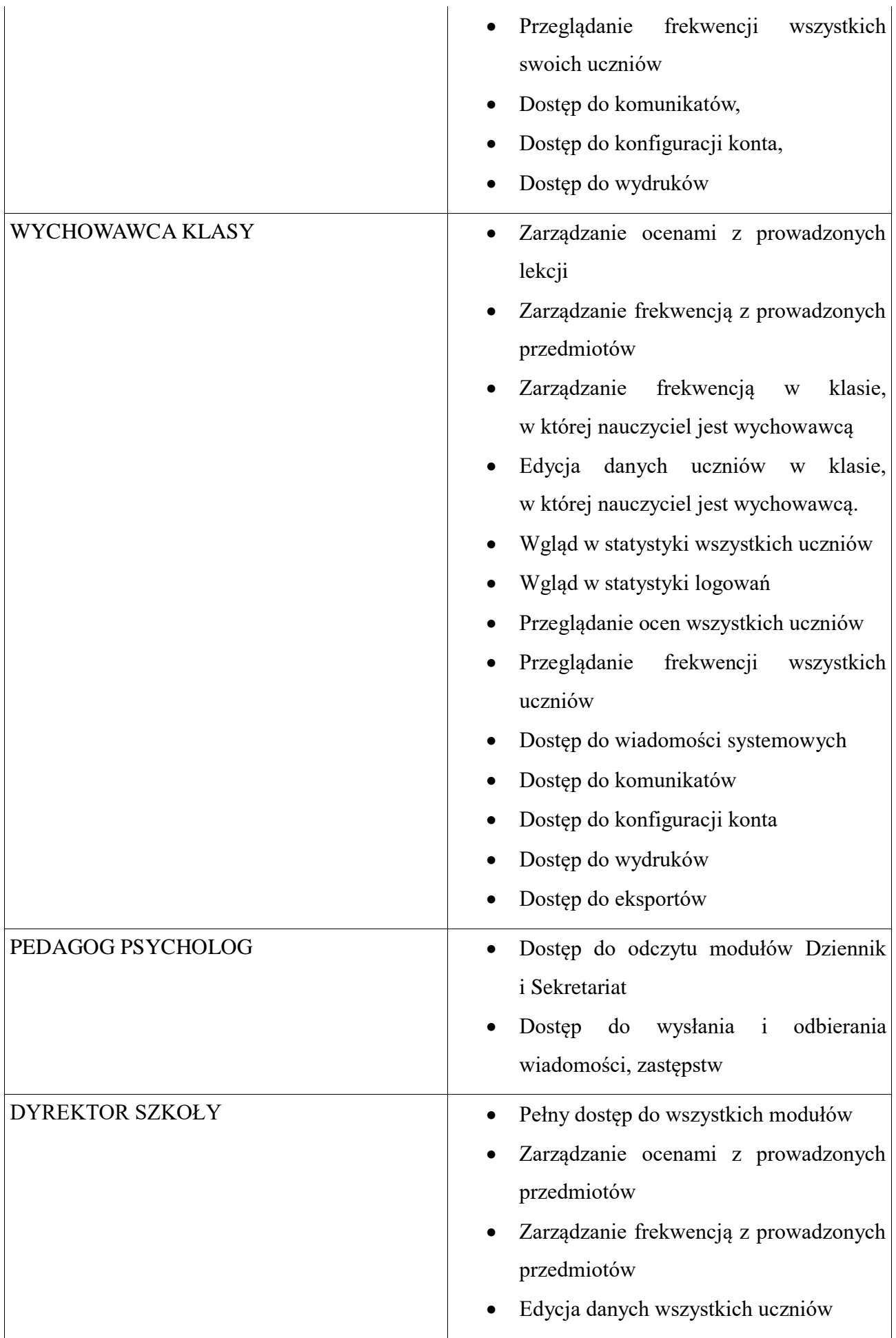

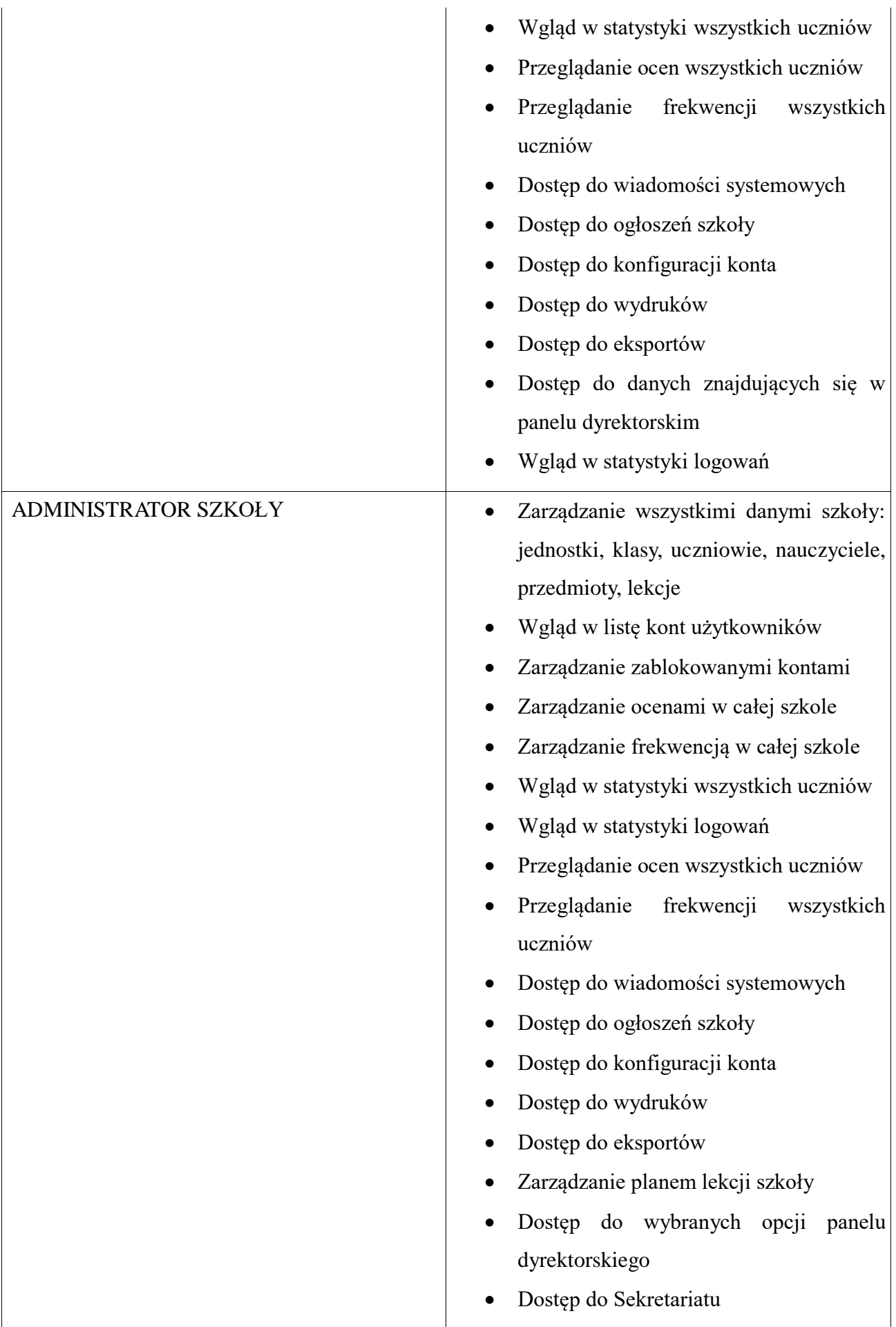

9.Uprawnienia przypisane do kont, w szczególności tych dyrektorskich, nauczycielskich oraz administratorskich mogą zostać zmienione przez Administratora Dziennika Elektronicznego. Aktualna lista uprawnień publikowana jest w dokumentacji Systemu dostępnej po zalogowaniu na kontach Dyrektora Szkoły oraz Administrator Dziennika Elektronicznego.

## **§ 3**

## **Przekazywanie informacji w dzienniku elektronicznym**

1. Dziennik elektroniczny jest narzędziem codziennej komunikacji całej szkolnej społeczności i podstawową formą przekazywania rodzicom/opiekunom i uczniom informacji o wynikach nauczania, frekwencji oraz zachowaniu.

2. W dzienniku elektronicznym do przekazywania i wymiany informacji służy moduł Wiadomości lub Uwagi.

3. Odczytanie przez rodzica/ opiekuna informacji zawartej w module Wiadomości jest równoznaczne z przyjęciem do wiadomości treści komunikatu, co potwierdzone zostaje automatycznie odpowiednią adnotacją systemu. Adnotację potwierdzającą odczytanie wiadomości w systemie uważa się za równoważną skutecznemu dostarczeniu jej do rodzica/ opiekuna lub ucznia.

4. Przekazanie informacji poprzez moduł Wiadomości nie może zastąpić oficjalnych podań, zgód, opinii lub zaświadczeń w formie papierowej.

5. Moduł Wiadomości może służyć do informowania o nieobecności ucznia w szkole, a także usprawiedliwiania tej nieobecności, zgodnie z przepisami wewnątrzszkolnymi.

6. W szkole w dalszym ciągu funkcjonują dotychczasowe formy komunikacji z rodzicami (wywiadówki, konsultacje, indywidualne spotkania z nauczycielami, rozmowy telefoniczne).

7. Za pomocą modułu Uwagi przekazuje się informacje dotyczące zachowania ucznia:

a) wiadomości odznaczone jako Uwagi, są automatycznie dodawane do kartoteki danego ucznia,

b) odznaczenie przez rodzica przeczytanej Uwagi w dzienniku elektronicznym nie powoduje jej usunięcia z systemu.

8. Nie należy usuwać nieaktywnych ogłoszeń, kasować przeczytanych wiadomości przed ich archiwizacją przeprowadzaną na koniec roku szkolnego.

# **§ 4 Dyrektor szkoły - Administrator Dziennika Elektronicznego**

1. Za poprawne funkcjonowanie dziennika elektronicznego w szkole odpowiedzialny jest dyrektor szkoły jako Administrator Dziennika Elektronicznego.

3. Do obowiązków Administratora Dziennika Elektronicznego należy:

- **a)** Zarządzanie danymi szkoły: jednostki, klasy, uczniowie, nauczyciele, przedmioty, plan lekcji;
- **b)** Usuwanie i zakładanie nowych kont pracowników w dzienniku elektronicznym, przydziela uprawnienia;
- **c)** Zarządzanie słownikami dziennika, w tym nauczane przedmioty, typy frekwencji, specjalności, kategorie uwag, kolumny ocen, pory lekcji, rodzaje dysfunkcji, itd.;
- **d)** Zapoznanie użytkowników z przepisami i zasadami użytkowania sytemu.
- **e)** W przypadku przejścia ucznia do innej klasy lub skreślenia go z listy uczniów, Administrator Dziennika Elektronicznego przed dokonaniem tej operacji ma obowiązek zarchiwizować oraz dokonać wydruku kartoteki danego ucznia i przekazać wydruk do sekretariatu szkoły, celem umieszczenia go w szkolnym archiwum w Arkuszu Ocen danego ucznia.
- **f)** Do obowiązków Administratora Dziennika Elektronicznego należy systematyczne sprawdzanie WIADOMOŚCI na swoim koncie i jak najszybsze odpowiadanie na nie.
- **g)** Systematycznie umieszczanie ważnych ogłoszeń przez moduł WIADOMOŚCI, mających kluczowe znaczenie dla działania systemu.
- **h)** Kontaktowanie się z obsługą techniczną firmy Vulcan w razie nieprawidłowego działania systemu i dokonywanie modyfikacji zgodnie z zaleceniami techników firmy Vulcan.
- **i)** Pomoc nauczycielom i rodzicom w obsłudze dziennika elektronicznego.

4. Wszelkie ustawienia konfiguracyjne na poziomie szkoły, mające wpływ na bezpośrednie funkcjonowanie zajęć i szkoły, Administrator Dziennika Elektronicznego może dokonać wyłącznie po omówieniu tego na radzie pedagogicznej i odnotowaniu tego faktu w protokole rady. W razie zaistnienia potrzeby szybkiej zmiany ustawień, Administrator Dziennika Elektronicznego może poprosić Dyrektora Szkoły o zwołanie specjalnej rady pedagogicznej w celu przegłosowania nowych ustawień w dzienniku elektronicznym.

5. Do 10 września zapisuje na elektronicznym nośniku dane z poprzedniego roku szkolnego i przekazuje nośnik dyrektorowi szkoły.

6. Administrator Dziennika Elektronicznego raz na kwartał może sprawdzić wszystkie komputery w szkole wykorzystywane do obsługi dziennika elektronicznego, zwracając szczególną uwagę na względy bezpieczeństwa.

7. Każdy zauważony i zgłoszony Administratorowi Dziennika Elektronicznego, przypadek naruszenia bezpieczeństwa ma być zgłoszony firmie zarządzającej, w celu podjęcia dalszych działań (zablokowanie dostępu czy pozostawienie w celu zbierania dalszych dowodów) i przywróceniu poprzednich ustawień z kopii.

8. Jeśli nastąpi zablokowanie konta Nauczyciela, Administrator Dziennika Elektronicznego ma obowiązek:

- a) Skontaktować się osobiście z nauczycielem i wyjaśnić powód blokady.
- b) W razie zaistnienia próby naruszenia bezpieczeństwa powiadomić firmę nadzorującą.
- c) Sprawdzić wraz z nauczycielem aktualną zawartość jego konta i jeśli jest taka potrzeba przywrócić do prawidłowej zawartości.
- d) Pomóc zmienić hasło logowania do konta pracowniczego.

9. Administrator Dziennika Elektronicznego jest zobowiązany nie udostępniać nikomu, żadnych danych konfiguracyjnych szkolnej sieci komputerowej, mogących przyczynić się na obniżenie poziomu bezpieczeństwa.

10. Za kontrolowanie poprawności uzupełniania dziennika elektronicznego odpowiada Dyrektor Szkoły lub wyznaczony przez niego pracownik.

11. Do 15 września Dyrektor Szkoły sprawdza wypełnione przez wychowawców klas dane uczniów potrzebne do prawidłowego działania dziennika elektronicznego.

12. Dyrektor Szkoły jest zobowiązany:

- a) Kontrolować systematyczność wpisywania ocen i frekwencji przez nauczycieli.
- b) Kontrolować realizację tematów i realizacji podstawy programowej.
- c) Systematycznie odpowiadać na wiadomości, nauczycieli, rodziców i uczniów.
- d) Generować odpowiednie statystyki np. zbiorcze dla nauczycieli, a następnie ich wynik i analizę przedstawiać na radach pedagogicznych.
- e) Dochowywać tajemnicy odnośnie postanowień zawartych w umowie, mogących narazić działanie systemu informatycznego na utratę bezpieczeństwa.
- f) Dbać w miarę możliwości o finansowe zapewnienie poprawności działania systemu np. zakup materiałów i sprzętu do drukowania i archiwizowania danych, szkoleń itp.

13. Dyrektor Szkoły ma obowiązek wyznaczyć drugą osobę, która może pełnić rolę Administratora Dziennika Elektronicznego w przypadku niemożności pełnienia tej funkcji przez pierwszą.

14. Do obowiązków Dyrektora Szkoły należy również zapewnienie szkoleń dla:

- a) Nauczycieli szkoły.
- b) Nowych pracowników szkoły.
- c) W ramach potrzeb pozostałego personelu szkoły (obsługa i administracja) pod względem bezpieczeństwa i zabezpieczenia sprzętu.

## **Wychowawca klasy**

1. Dziennik elektroniczny danej klasy prowadzi wyznaczony przez dyrektora szkoły wychowawca. Każdy wychowawca klasy jest odpowiedzialny za prowadzenie dziennika elektronicznego swojej klasy w zakresie opisanym w poniższym rozdziale.

2. Wychowawca klasy odpowiedzialny jest za wprowadzenie planu lekcji w swojej klasie, przydział nauczycieli i zajęć oraz utworzenie grup i przydział do nich uczniów zgodnie ze wskazaniem przez Dyrektora odpowiedzialnego za organizację pracy szkoły.

3. Wychowawca Klasy powinien zwrócić szczególną uwagę na moduł Edycja Danych Uczniów. Poza wszystkimi elementami potrzebnymi do późniejszego wydruku świadectw, wypełnia pola odnośnie telefonów komórkowych rodziców. Wychowawca systematycznie uzupełnia i aktualizuje wpisy np.: o wycieczkach klasowych, ważnych wydarzeniach z życia klasy, kontaktach wychowawczych z rodzicami itp.

4. Jeśli w danych osobowych ucznia nastąpią zmiany np.: zmiana nazwiska, adresu, wychowawca klasy ma obowiązek zgłosić ten fakt dyrektorowi szkoły.

5. Jeżeli nauczyciel jest wychowawcą w klasie pierwszej to do 30 września generuje i drukuje pierwsze strony arkuszy ocen.

6. W dniu poprzedzającym posiedzenie śródrocznej lub końcowo rocznej rady pedagogicznej wychowawca klasy dokonuje wydruków odpowiednich statystyk, podpisuje je, przedstawia na radzie pedagogicznej, przekazuje protokolantowi.

7. Oceny z zachowania wpisuje wychowawca klasy według zasad określonych w Statucie Szkoły.

8. W przypadku przejścia ucznia do innej szkoły, wychowawca klasy zgłasza ten fakt dyrektorowi szkoły. Na podstawie takiej informacji dyrektor szkoły może przenieść go wykreślić z listy uczniów.

9. Eksportu danych do świadectw z systemu informatycznego dokonuje wychowawca klasy. W celu sprawdzenia poprawności wydruków wychowawca klasy ma obowiązek przekazania tych świadectw do weryfikacji trzeciemu nauczycielowi.

10. Wychowawca klasy przegląda tematy i frekwencję za ubiegły tydzień i dokonuje odpowiednich zmian np. usprawiedliwień. Przy braku wpisu tematu wychowawca informuje nauczyciela prowadzącego (może skorzystać w tym celu z modułu WIADOMOŚCI). Częstotliwość tych czynności (zwłaszcza usprawiedliwień) nie może być mniejsza niż raz na dwa tygodnie.

11. Przed zebraniem z rodzicami wychowawcy mogą drukować z systemu dziennika elektronicznego zestawienia ocen, frekwencji i potrzebnych statystyk do wykorzystania w czasie spotkania z rodzicami.

12. Jeżeli rodzic (opiekun prawny) nie jest obecny na zebraniu, wychowawca klasy nie ma

obowiązku dodatkowego zawiadamiania o ocenach poza określonym w szkole systemem dziennika elektronicznego. Jedyna informacją którą powinien przekazać wychowawca rodzicowi, to informacja o zagrożeniu oceną niedostateczną lub nieklasyfikowaniem miesiąc przed roczną klasyfikacją. Powiadomienie o zagrożeniu powinno mieć formę pisemną, uwzględniającą podpis rodzica lub opiekuna prawnego.

13. Wychowawca klasy nie ma możliwości edytowania ocen z innych przedmiotów w klasie, w której jest wychowawcą poza przedmiotem którego uczy.

14. Na początkowych godzinach wychowawczych nauczyciel powinien wyjaśnić uczniom zasady funkcjonowania dziennika elektronicznego w szkole i wprowadzić adresy e-mail uczniów, którzy chcą mieć dostęp do dziennika elektronicznego.

15. Na pierwszym zebraniu z rodzicami wychowawca klasy ma obowiązek zebrać informacje o adresach e-mail rodziców, wprowadzić je do systemu.

16. Na pierwszym zebraniu z rodzicami wychowawca klasy ma obowiązek zapoznać rodziców z Regulaminem Korzystania z Dziennika Elektronicznego w Zespole Szkolno-Przedszkolnym w Rzeczycy Ziemiańskiej i fakt ten potwierdzić podpisem rodzica na specjalnej liście **(Załącznik nr 1). L**istę należy umieścić w teczce Wychowawcy.

## **§ 6**

#### **Nauczyciel**

1. Każdy nauczyciel prowadzący jest osobiście odpowiedzialny za systematyczne wpisywanie do dziennika elektronicznego:

- a) Ocen cząstkowych.
- b) Przewidywanych ocen rocznych .
- c) Ocen śródrocznych i rocznych w klasach, w których prowadzi zajęcia według zasad określonych w Statucie Szkoły.
- d) Wpisywanie tematów zajęć.
- e) Sprawdzanie frekwencji.
- f) Wpisywanie uwag dla klasy, grupy lub uczniów.

2. Każdy nauczyciel na początku prowadzonych przez siebie zajęć osobiście sprawdza i wpisuje nieobecności jak i obecności uczniów na zajęciach oraz temat lekcji. W trakcie trwania zajęć uzupełnia inne elementy np. oceny uzyskane przez uczniów, uwagi.

3. W przypadku prowadzenia zajęć za nieobecnego nauczyciela, nauczyciel ma obowiązek dokonywać zaznaczeń według zasad określonych w systemie dziennika elektronicznego, tj. przy wpisywaniu tematu należy zaznaczyć opcję Zastępstwo.

4. Nauczyciel może korzystać z przygotowanego rozkładu materiału, który powinien dodać korzystając z zakładki Rozkłady materiału.

5. Uczestnictwo w szkoleniach organizowanych przez Dyrektora szkoły dla każdego nauczyciela są obowiązkowe.

6. Każdy nauczyciel ma obowiązek ustalania wagi ocen. Wagi ocen ustalone są według zasad określonych w Szkolnym Regulaminie Oceniania. Ma to na celu ujednolicenie przyznawania wag przez nauczycieli tego samego przedmiotu lub przedmiotów pokrewnych. Każda ocena ma mieć przydzieloną kategorię, wagę oraz zaznaczona, czy jest liczona do średniej.

7. Ocena wpisana do dziennika elektronicznego nie może być usuwana ani zmieniana bez podania przyczyn takiego postępowania. Jeśli nauczyciel pomyli się wprowadzając błędną ocenę lub nieobecność jak najszybciej dokonuje korekty i powiadamia o tym fakcie danego ucznia.

8. Nieobecność " – " wpisana do dziennika może być usuwana. Nieobecność może być zmieniona na:

a) Nieobecność usprawiedliwiona - u.

b) Spóźnienie - s.

c) Nieobecność usprawiedliwiona potrzebami szkoły (zawody, konkursy, występy) – ns.

d) Zwolnienie – z.

9. Przed posiedzeniem śródrocznej lub rocznej rady pedagogicznej wszyscy nauczyciele są zobowiązani do wystawienia i dokonania wpisu ocen śródrocznych lub rocznych w dzienniku elektronicznym.

10. Obowiązkiem każdego nauczyciela jest poinformowanie ucznia i jego rodziców o przewidywanych dla niego ocenach niedostatecznych według zasad i terminów określonych w Statucie Szkoły.

11. Obowiązkiem każdego nauczyciela jest poinformowanie ucznia i jego rodziców o przewidywanych dla niego ocenach klasyfikacyjnych według zasad i terminów określonych w Statucie Szkoły.

12. Nauczyciel ma obowiązek umieszczać informacje o każdej pracy klasowej wykorzystując do tego kartę Sprawdziany w zakładce LEKCJA.

13. Na w/w podstawie przekazywania informacji, wszyscy nauczyciele w szkole mają obowiązek tak planować swoje prace klasowe, aby nie zostały naruszone zasady opisane w Statucie Szkoły.

14. Ma obowiązek w dniu pracy co najmniej raz sprawdzić na swoim koncie Wiadomości.

15. Na koniec każdego tygodnia ma obowiązek sprawdzić i uzupełnić wszystkie braki.

16. Za ujawnienie poufnych danych z dziennika elektronicznego nauczyciel ponosi takie same konsekwencje jak w przypadku przepisów odnośnie szkolnej dokumentacji.

17. Nauczyciel jest zobligowany do ochrony komputera, z którego loguje się do dziennika

elektronicznego, aby uczeń lub osoba postronna nie miała dostępu do komputera.

18. Po każdym zalogowaniu się do dziennika nauczyciel powinien sprawdzić wiarygodność informacji o ostatniej wizycie w dzienniku elektronicznym, która będzie widoczna zaraz po zalogowaniu się na swoje konto.

19. W razie zauważenia naruszenia bezpieczeństwa nauczyciel powinien niezwłocznie zawiadomić o tym fakcie dyrektora szkoły. Po zakończeniu pracy nauczyciel musi pamiętać o wylogowaniu się z konta.

20. Nauczyciel ma obowiązek utrzymywania powierzonego mu sprzętu komputerowego w należytym stanie.

21. Przed przystąpieniem do pracy nauczyciel zobowiązany jest do sprawdzenia czy sprzęt nie został w widoczny sposób naruszony lub uszkodzony. W przypadku zaistnienia takiego stanu rzeczy niezwłocznie powiadomić o tym dyrektora szkoły.

22. Nauczyciel powinien dbać by poufne dane prezentowane na monitorze komputera nie były widoczne dla osób trzecich.

23. Nauczyciel organizujący wycieczkę zobowiązany jest do dokonania odpowiedniego wpisu na zajęciach, na których powinna być klasa wyjeżdżająca/wychodząca. Tym wpisem powinno być odpowiednie wydarzenia, np. udział w wycieczce edukacyjnej.

24. Wybrane zasady wpisywania do dziennika elektronicznego informacji dotyczących tematu lekcji i frekwencji:

a) Wpisanie przez nauczyciela w dzienniku elektronicznym tematu zajęć jest równoznaczne z potwierdzeniem przez nauczyciela przeprowadzenia tych zajęć;

b) Jeżeli nauczyciel prowadzi zajęcia za nieobecną osobę, dokonuje wpisów według zasad określonych w systemie dziennika elektronicznego;

c) W przypadku zajęć odwołanych bądź przeniesionych nauczyciel prowadzący zobowiązany jest do wpisu odpowiedniego wydarzenia.

d) Jeżeli zamiast planowej lekcji, klasa/grupa uczestniczy w wyjściu do kina, teatru, muzeum itp. albo bierze udział w innych zajęciach organizowanych przez szkołę, nauczyciel wpisuje temat lekcji oraz odnotowuje frekwencję – jeżeli w taki sposób realizuje podstawę programową z przedmiotu; w innym przypadku odnotowuje frekwencję i wpisuje nazwę zajęć, wybierając opcję Inne zajęcia;

e) W wyjątkowych sytuacjach zaplanowanych przez dyrektora szkoły (np. całodniowa wycieczka, rekolekcje szkolne) nazwę zajęć i frekwencję do dziennika elektronicznego wpisuje wychowawca klasy.

25. Jeżeli, zamiast planowej lekcji, klasa/grupa przebywa w bibliotece, nauczyciel bibliotekarz ma obowiązek odnotować frekwencję, według takich samych zasad, jakie określone są dla prowadzenia zajęć a w temacie wpisać zaistniałą sytuację.

26. Wybrane zasady wpisywania do dziennika elektronicznego informacji dotyczących osiągnięć: a) oceny wpisujemy w osobnych kolumnach z odpowiednim opisem np. S- sprawdzian, T- test; b) dopuszcza się stosowanie w dzienniku następujących wpisów dodatkowych nie mających wpływu na ocenę klasyfikacyjną:

\* np – jako nieprzygotowanie do lekcji;

\* bz – jako brak zadania domowego;

\* + jako oznaczenie cząstkowe aktywności.

## **§ 7**

#### **Rodzic**

1. Rodzice (prawni opiekunowie) mają swoje niezależne konto w systemie dziennika elektronicznego, zapewniające podgląd postępów edukacyjnych ucznia oraz dających możliwość komunikowania się z nauczycielami w sposób zapewniający ochronę dóbr osobistych innych uczniów.

2. Na początku roku szklonego rodzic podaje wychowawcy swój adres e-mail (który będzie loginem do konta w dzienniku). Wychowawca informuje rodzica w jaki sposób uzyskać dostęp do dziennika (przez założenie nowego konta).

3. Rodzic ma obowiązek zapoznać się z Regulaminem Korzystania z Dziennika Elektronicznego w Zespole Szkolno -Przedszkolnym w Rzeczycy Ziemiańskiej umieszczonym na stronie internetowej szkoły lub u wychowawcy klasy.

4. W przypadku chęci odrębnego dostępu do systemu przez dwoje rodziców istnieje taka możliwość po podaniu drugiego adresu e – mail rodzica/opiekuna prawnego.

5. Rodzic osobiście odpowiada za swoje konto w dzienniku elektronicznym szkoły i ma obowiązek nie udostępniania go swojemu dziecku ani innym nieupoważnionym osobom.

6. Jeśli występują błędy we wpisach dziennika elektronicznego, rodzic ma obowiązek powiadomić o tym fakcie wychowawcę klasy lub administratora dziennika elektronicznego.

# **§ 8**

#### **Uczeń**

1. Na pierwszych lekcjach z wychowawcą klasy lub na zajęciach z informatyki nauczyciel zapoznaje uczniów z zasadami funkcjonowania dziennika elektronicznego.

2. Uczeń ma obowiązek zapoznać się z Regulaminem korzystania z Dziennika Elektronicznego w Zespole Szkolno-Przedszkolnym w Rzeczycy Ziemiańskiej umieszczonym na stronie internetowej szkoły lub u wychowawcy klasy.

3. Dla ucznia, któremu ustalono indywidualny tok nauczania lub okresu specjalnej edukacji mającej na celu przywrócenie do prawidłowego funkcjonowania, nie tworzy się osobnej klasy.

4. Uczeń przy obsłudze swojego konta w dzienniku elektronicznym, ma takie same prawa, obowiązki i uprawnienia jak rodzic na swoim koncie. Nie ma jedynie dostępu do konfiguracji.

5. Rodzic/prawny opiekun odpowiada za konto niepełnoletniego dziecka w dzienniku elektronicznym.

6. Jeśli występują błędy we wpisach dziennika elektronicznego, uczeń ma obowiązek powiadomić o tym fakcie wychowawcę.

## **§ 9**

## **Postępowanie w czasie awarii**

- 1. Postępowanie Dyrektora Szkoły Administratora Dziennika Elektronicznego w czasie awarii:
	- a) Dyrektor Szkoły Administrator Dziennika Elektronicznego ma obowiązek sprawdzić czy wszystkie procedury odnośnie zaistnienia awarii są przestrzegane,
	- b) Dopilnować jak najszybszego dokonania naprawy w celu przywrócenia prawidłowego działania systemu.
	- c) Zabezpieczyć środki na wypadek awarii w celu przywrócenia normalnego funkcjonowania systemu.
	- a) O fakcie zaistnienia awarii i przewidywanym czasie jego naprawy powinien powiadomić nauczycieli. Jeśli usterka może potrwać dłużej niż jeden dzień powinien wywiesić na tablicy ogłoszeń w pokoju nauczycielskim odpowiednią informację.
	- b) Jeśli z powodów technicznych administrator dziennika elektronicznego nie ma możliwości dokonania naprawy, powinien skontaktować się bezpośrednio z firmą VULCAN i niezwłocznie dokonać naprawy
- 3. Postępowanie Nauczyciela w czasie awarii.
	- a) W razie awarii systemu dziennika elektronicznego, komputera lub sieci informatycznej, nauczyciel ma obowiązek każde prowadzone przez siebie zajęcia dokumentować (**Załącznik nr 2**), a po ustąpieniu awarii niezwłocznie wprowadzić dane do dziennika elektronicznego.
	- b) Wszystkie awarie sprzętu komputerowego, oprogramowania czy sieci komputerowych, mają być zgłaszane osobiście w dniu zaistnienia Dyrektorowi Szkoły jako Administratorowi Dziennika Elektronicznego.
- 4. Zalecana forma zgłaszania awarii:
- a) Osobiście.
- b) Telefonicznie.

5. W żadnym przypadku nauczycielowi nie wolno podejmować samodzielnej próby usunięcia awarii ani wzywać do naprawienia awarii osób do tego niewyznaczonych.

# **§ 10 Postanowienia końcowe**

1. Wszystkie tworzone dokumenty i nośniki informacji, powstałe na podstawie danych z elektronicznego dziennika, mają być przechowywane w sposób uniemożliwiający ich zniszczenie lub kradzież.

2. Nie wolno przekazywać żadnych informacji odnośnie np.: haseł, ocen, frekwencji itp., rodzicom i uczniom drogą telefoniczną, która nie pozwala na jednoznaczną identyfikację drugiej osoby.

3. Możliwość edycji danych ucznia mają; Dyrektor Szkoły jako Administrator Dziennika Elektronicznego, Wychowawca Klasy oraz upoważniony przez Dyrektora Szkoły Społeczny Zastępca Dyrektora Szkoły.

4. Wszystkie dane osobowe uczniów i ich rodzin są poufne i przetwarzane zgodnie z ustawą z dnia 25 maja 2018 r. o ochronie danych osobowych (Dz.U. 2018 poz. 1000).

5. Szkoły mogą udostępnić dane ucznia bez zgody rodziców odpowiednim organom na zasadzie oddzielnych przepisów i aktów prawnych obowiązujących w szkole np. innym szkołom w razie przeniesienia, uprawnionym urzędom kontroli lub nakazu sądowego.

6. Wszystkie poufne dokumenty i materiały utworzone na podstawie danych z dziennika elektronicznego, które nie będą potrzebne, należy zniszczyć w sposób jednoznacznie uniemożliwiający ich odczytanie.

7. Osoby z zewnątrz (serwisanci, technicy itp.), jeśli wymaga tego potrzeba zobowiązują się do poszanowania i zachowania tajemnicy wynikającej z Ustawy o Ochronie Danych Osobowych, potwierdzając to własnoręcznym podpisem na odpowiednim dokumencie (oświadczenie o poufności).

8. W razie odbywania w szkole praktyki przez studenta/studentkę wpisy w dzienniku elektronicznym wykonuje tylko nauczyciel zatrudniony w szkole.

9. Nie należy zostawiać komputera bez nadzoru zwłaszcza w sytuacji, gdy nauczyciel jest zalogowany do dziennika elektronicznego.

10. Regulamin dziennika elektronicznego Vulcan UONET+ w Zespole Szkolno-Przedszkolnym w Rzeczycy Ziemiańskiej wchodzi w życie z dniem określonym w Zarządzeniu Dyrektora szkoły.

..............................................................

(pieczątka i podpis Dyrektora Szkoły)

*Załącznik nr 1 do Regulaminu korzystania z dziennika elektronicznego* 

## **Oświadczenie**

Oświadczam, iż zapoznałem się z regulaminem korzystania z dziennika elektronicznego w Zespole Szkolno-Przedszkolnym w Rzeczycy Ziemiańskiej i akceptuje jego postanowienia. Przyjmuje do wiadomości, iż informacje nt. proponowanych ocen śródrocznych i rocznych z obowiązkowych zajęć edukacyjnych oraz zachowania, będą mi przekazywane wyłącznie za pośrednictwem dziennika elektronicznego.

Jednocześnie wyrażam zgodę na użycie mojego adresu e-mail w celu uzyskania dostępu do konta rodzica w dzienniku elektronicznym. Oświadczam, iż hasło zabezpieczające moje konto pocztowe jest znane tylko mnie. Zobowiązuje się nie udostępniać go innym osobom (w tym mojemu dziecku). Wyrażam także zgodę na użycie adresu e-mail mojego dziecka/podopiecznego w celu uzyskania przez niego dostępu do konta ucznia w dzienniku elektronicznym.

> ….............................................................. podpis rodzica/opiekuna prawnego

# *Załącznik nr 2 do Regulaminu korzystania z dziennika elektronicznego*

# Wzór listy na wypadek awarii

*Strona 1*

*Data: …...............................*

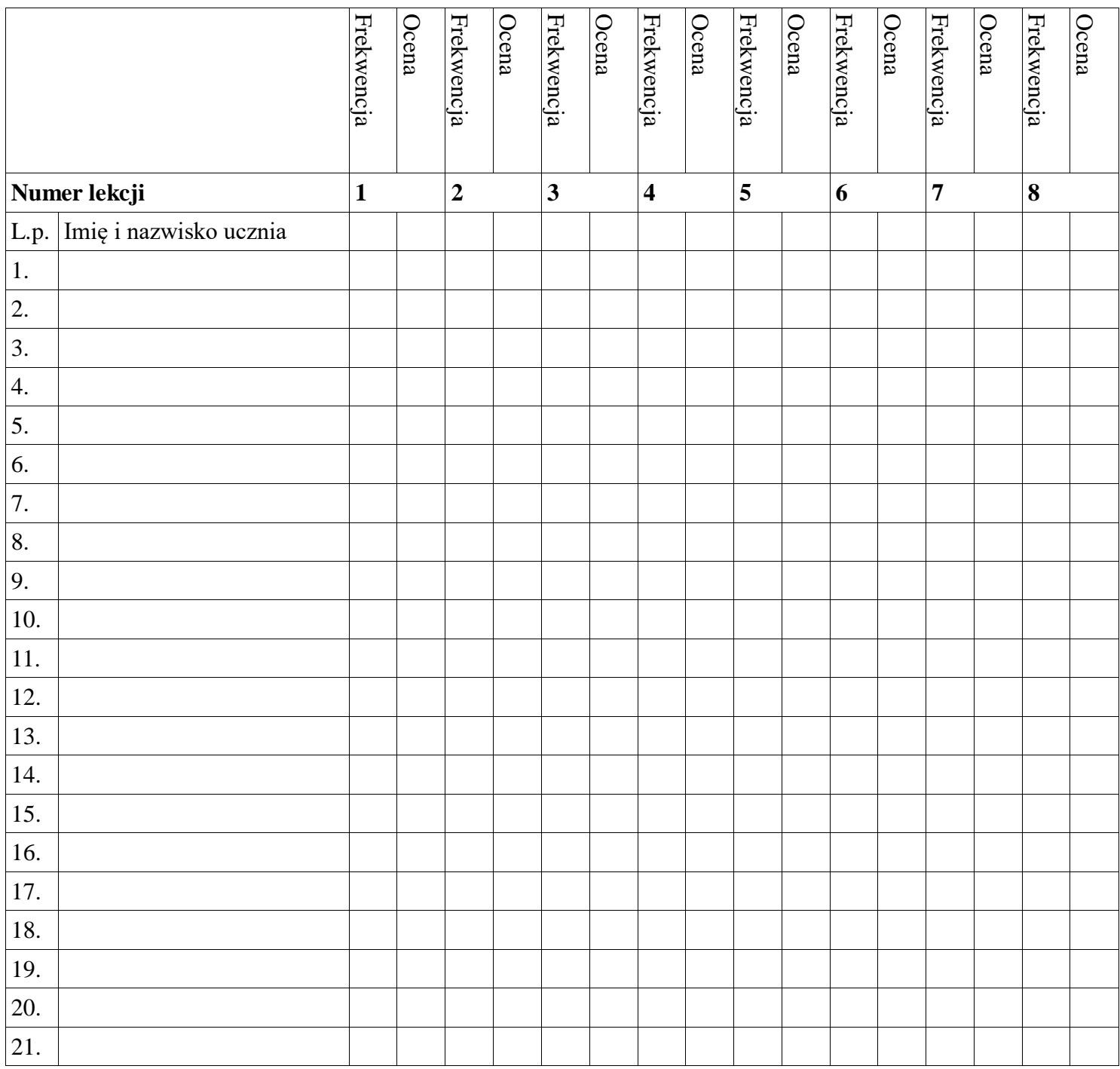

## *Strona 2.*

*Data:......................................*

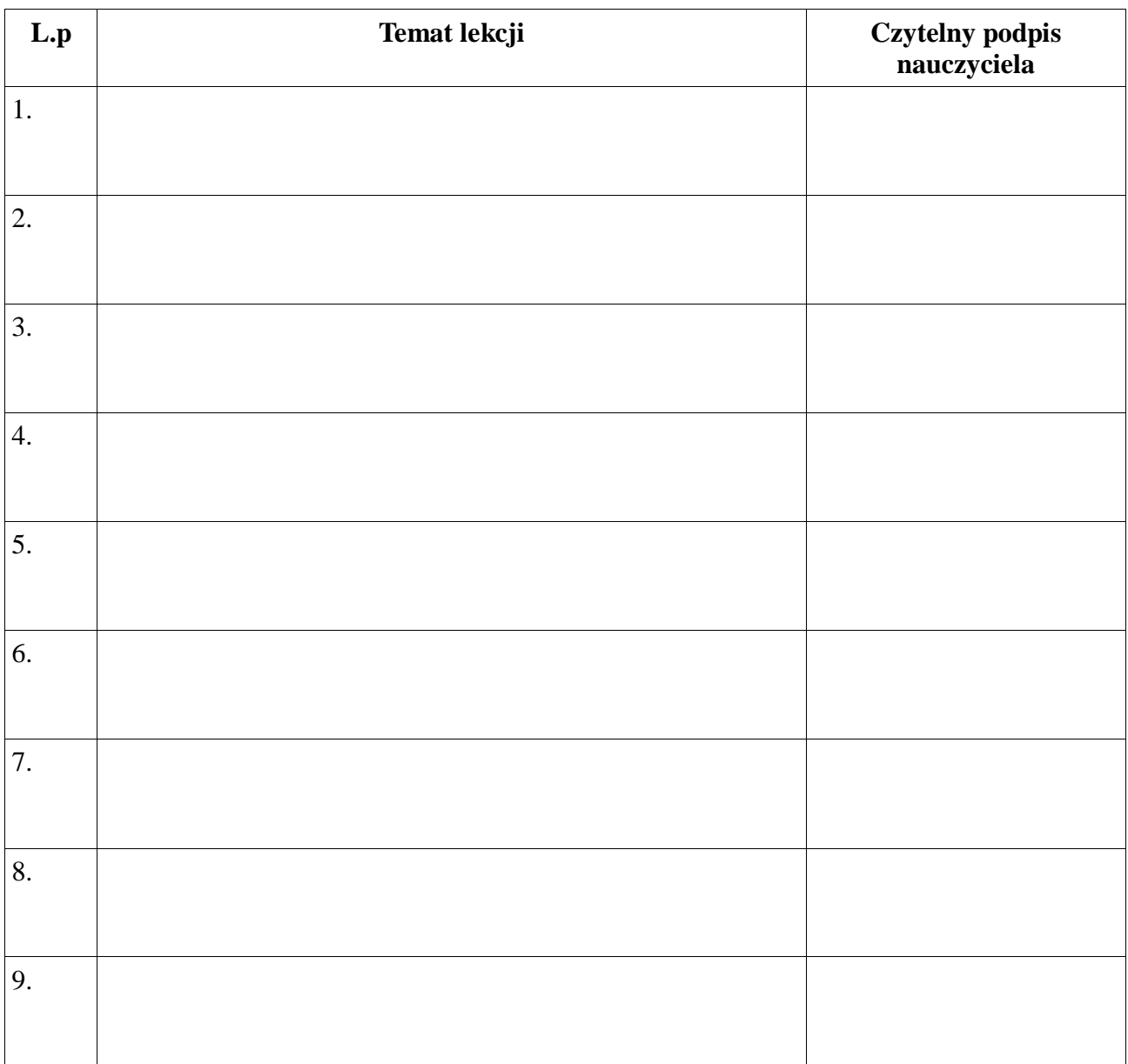